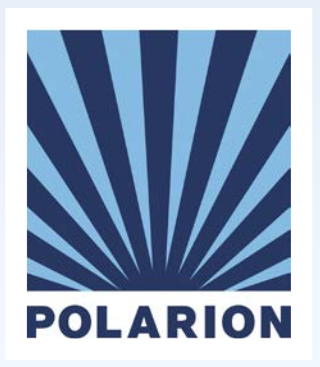

# Polarion 2016

**Early Access**

Jiri Walek VP Product Management

### Release Schema

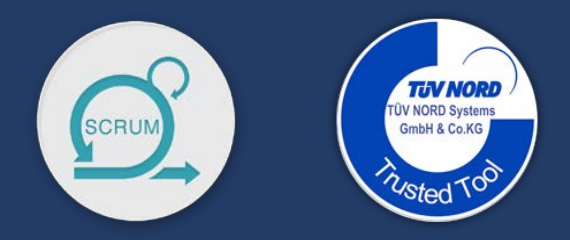

#### One Major Release each Y

Free for customers with active support contract Service release each Q.

> Bug fixes Agile Features (developed, fully tested, documented) Early Adopters: possibility to turn on EA features in non production environment

### DISCLAIMER

This document contains forward-looking statements based on current expectations, forecasts and assumptions that involve risks and uncertainties. This could cause actual results to vary materially from those stated in this document.

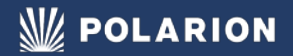

## Test Case Parameterization

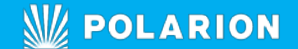

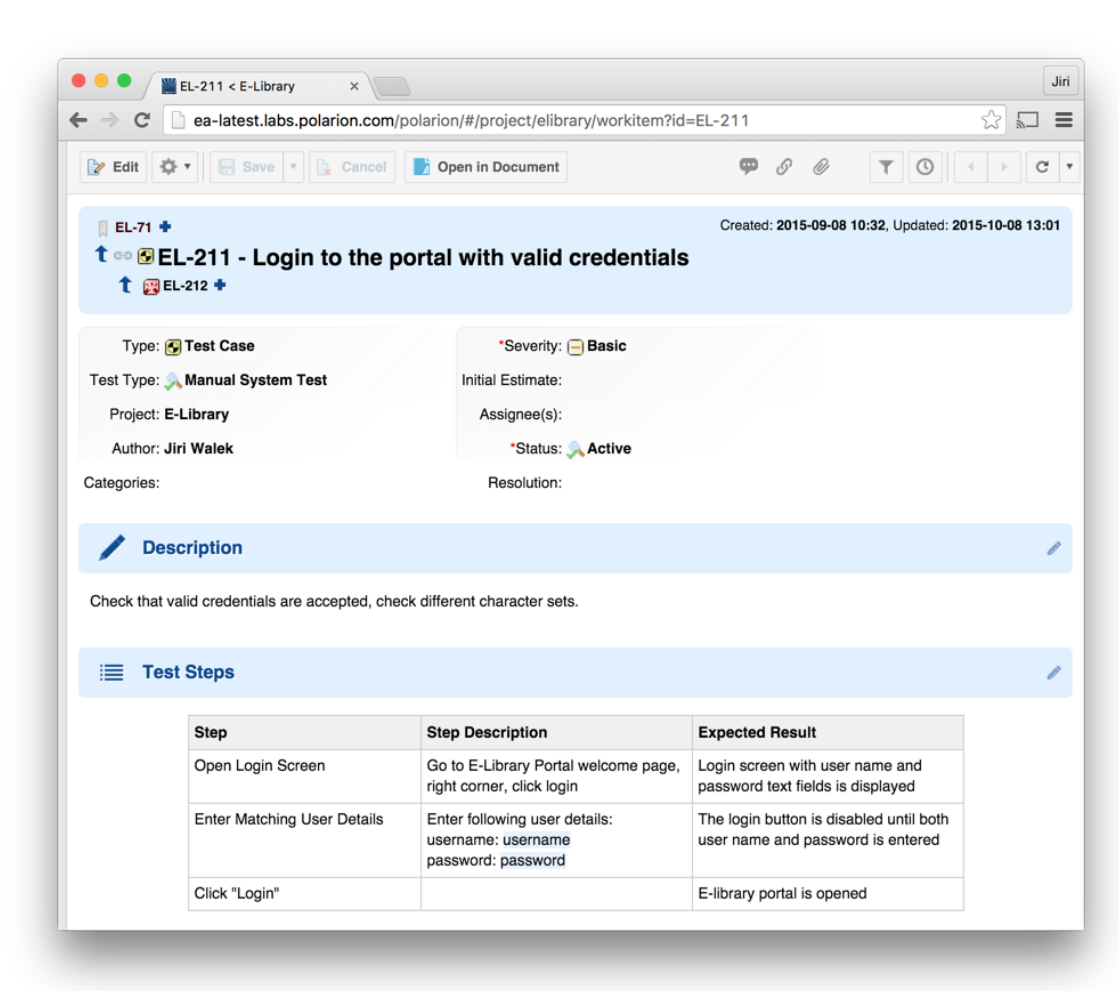

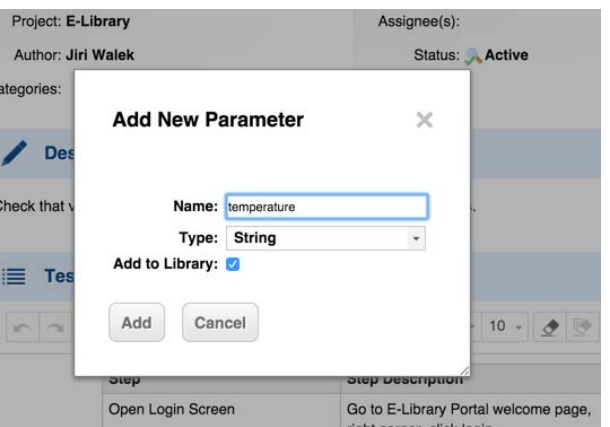

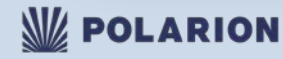

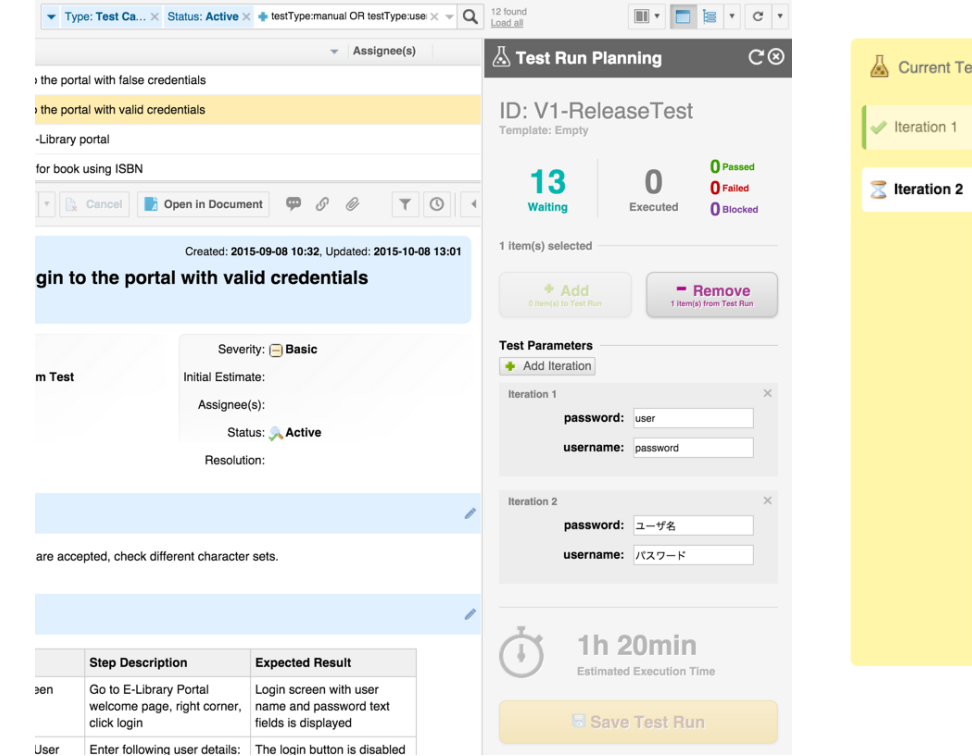

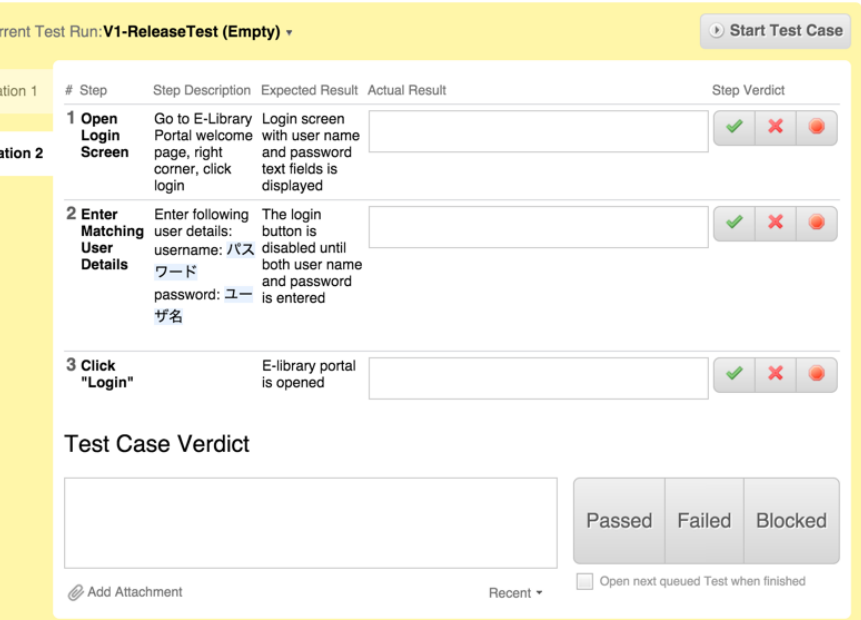

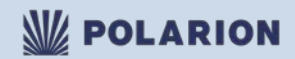

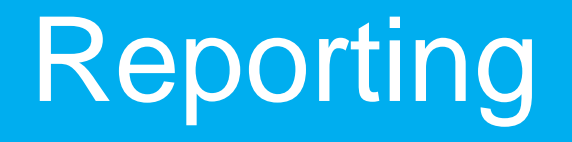

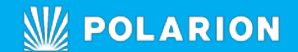

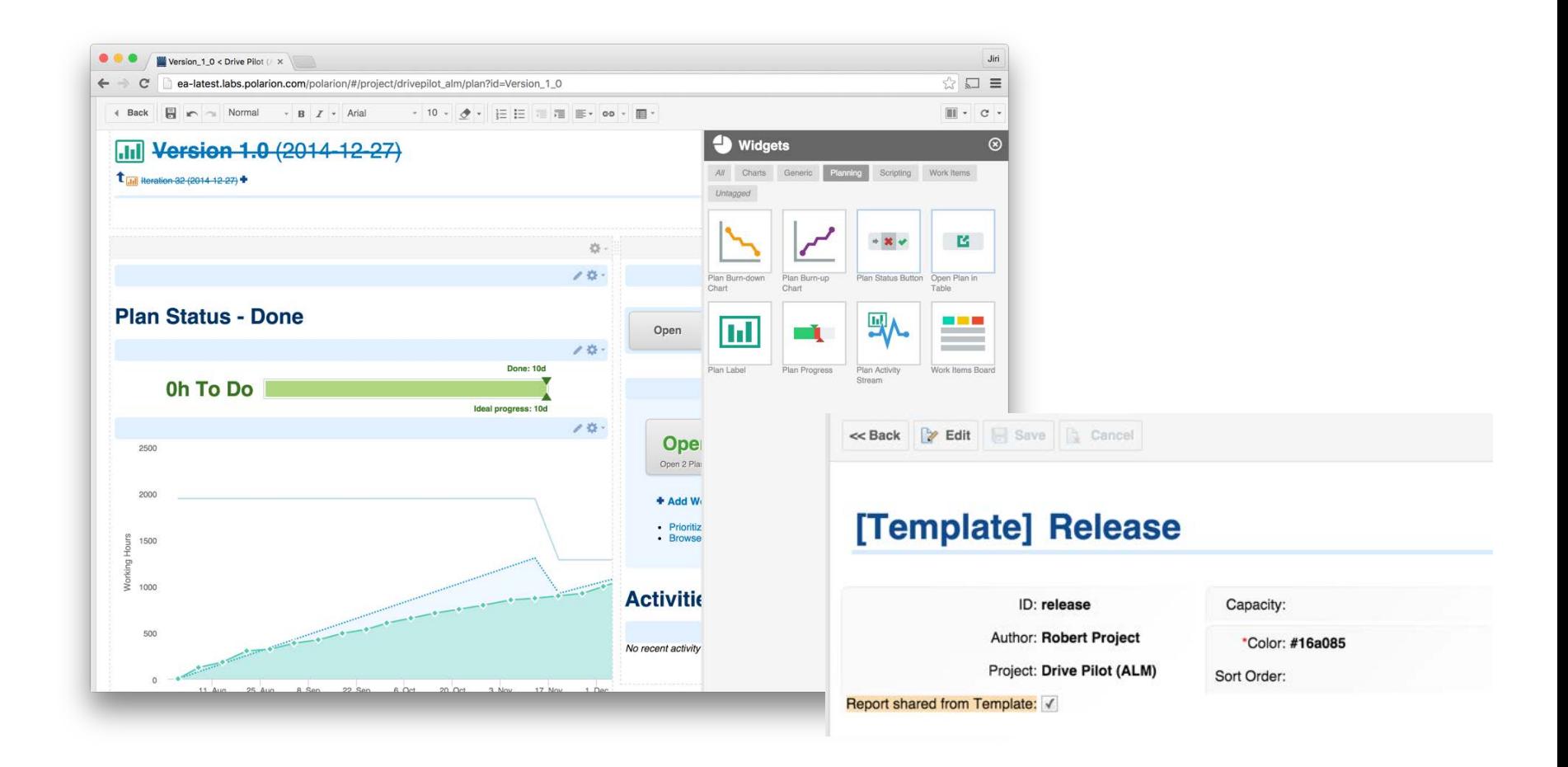

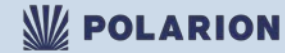

**ReqlF/RIF** 

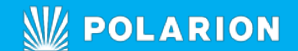

#### **Import File**

Map Document types and attributes to Polarion Work Item types and fields.

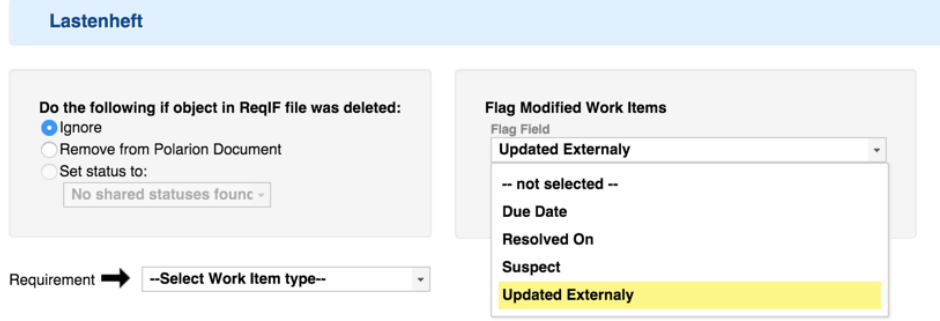

There are 4 specification(s) in this ReqlF file. Map these specifications to Polarion Documents.

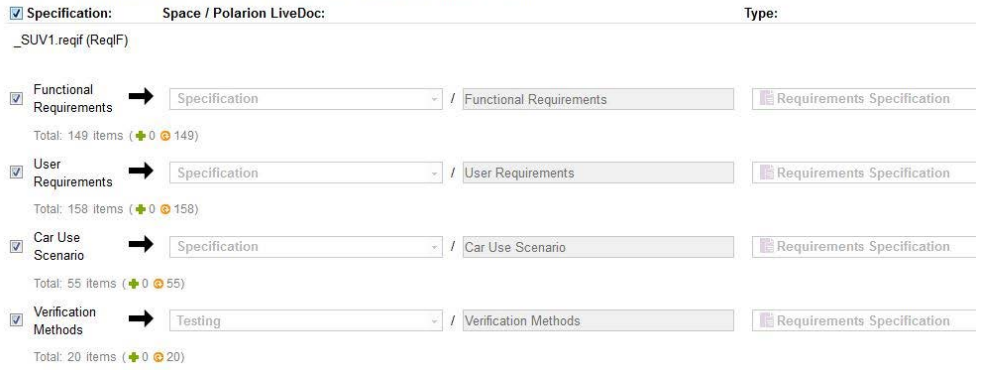

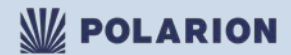

# 10x faster

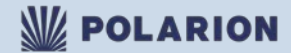

(Postre)SQL

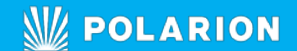

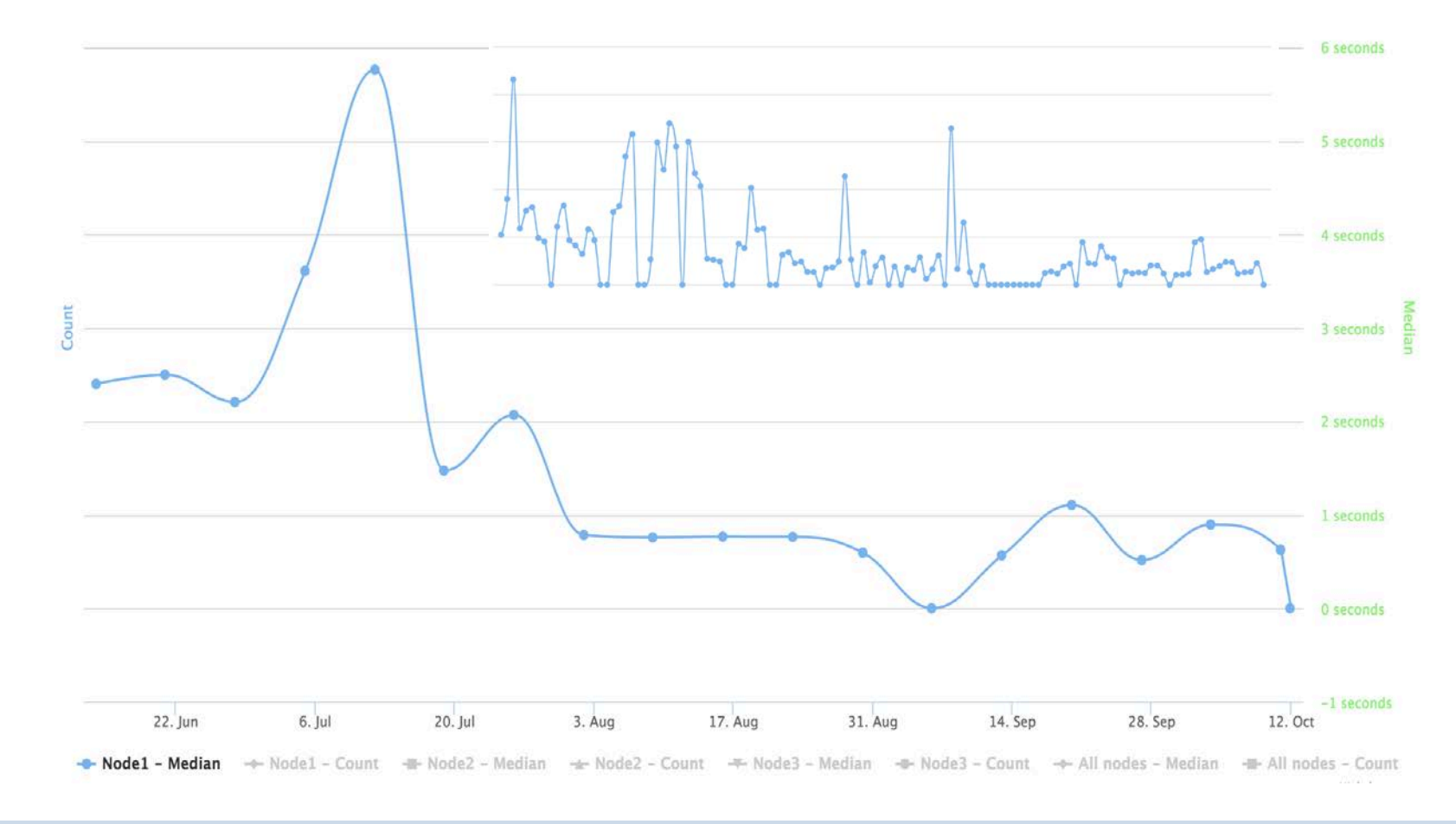

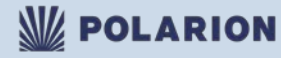

# Cluster Load (SR3)

- Cluster of 3 Polarion Nodes
- **3 x 30** users performing **30** cycles of **Create / Read / Update**
- **8 100** operations in **14min**

**1.4 sec create 1.1 sec update (Median)**

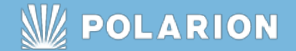

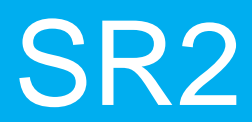

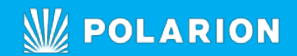

## Polarion SR2

- Pause Test Case execution and continue later
- Sync Version Controlled HP QC projects
- Cascading Select fields with Jira

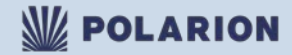

# **Workflow**

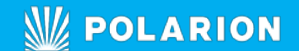

## Test Run Workflow

### **Test Run Workflow**

Workflow capabilities will ensure that status changes of a Test Run can be controlled via WF Conditions and routine work can be automated by WF Functions.

### **Signatures**

The status changes might require a user signatures so QA Engineer have to sign the status change "Passed Approved".

*The same will happen for Polarion Plans*

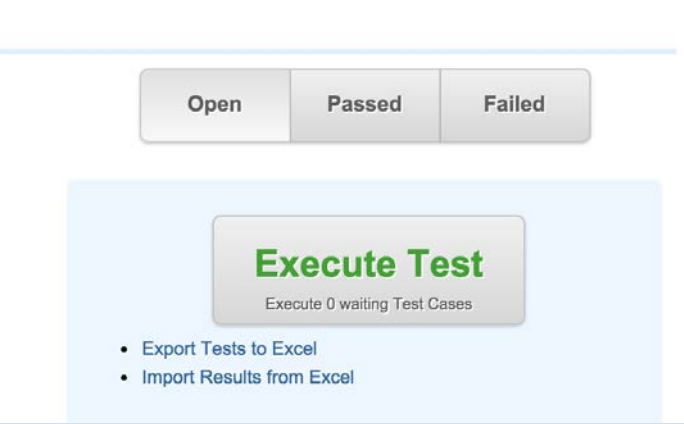

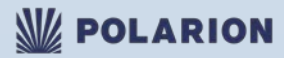

**LiveDocs** 

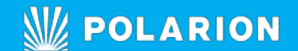

## Merge UI

**Live Branches** help you manage your product variants, no matter if you follow the traditional Clone & Merge model or balanced Product Line Engineering approach, you need to merge changes from Master to Branched document or vice versa.

- **Merge Work Item changes**
- **Batch Merge**
- **Handle References**

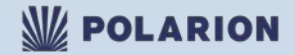

### Table of ….

#### **Finally:**

- Captions of Images/Tables
- Table of Figures

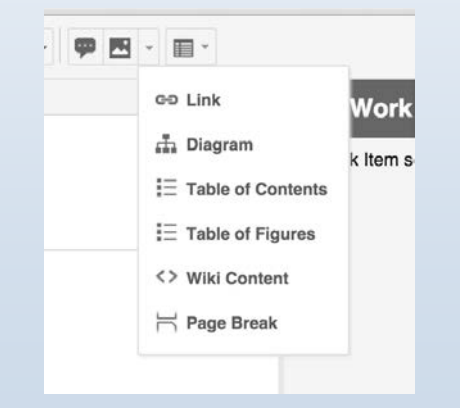

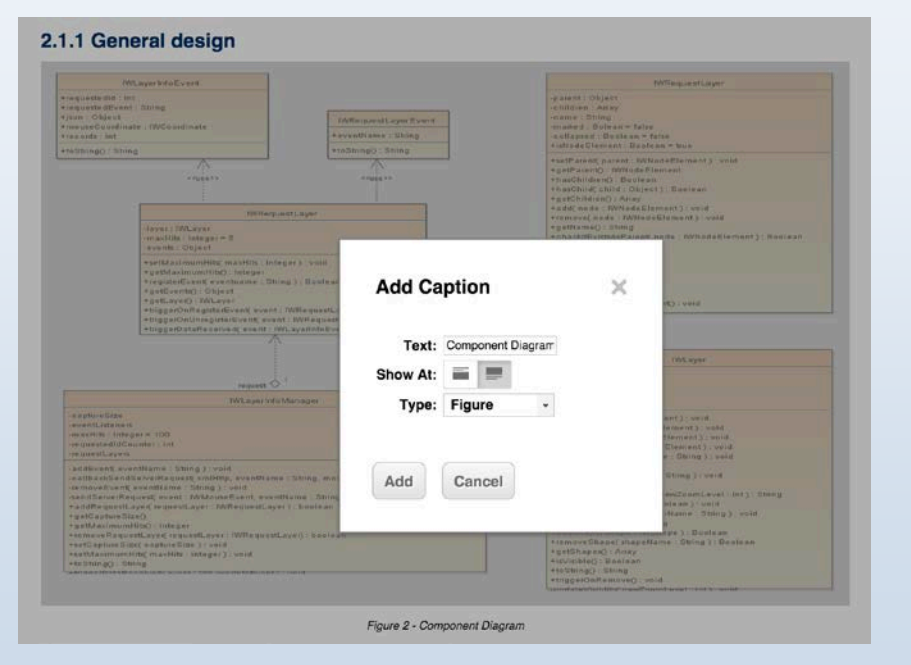

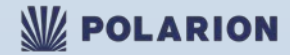

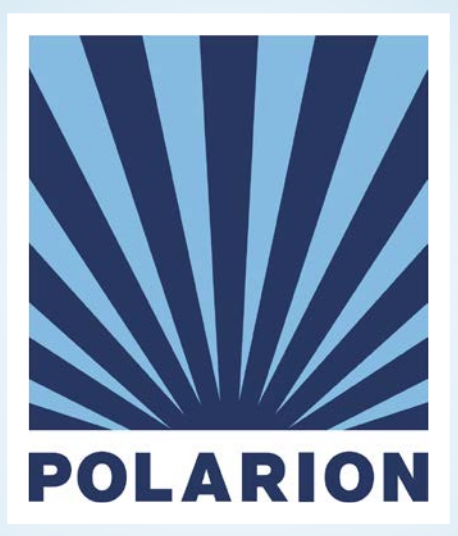

# Thank you.